## **Registration Walk-Through**

You've decided on your camp. You've decided on your week. You're ready to register! To do so, first, click the Register button for the camp you want, found in the Register Now section of the Goshen Registration page.

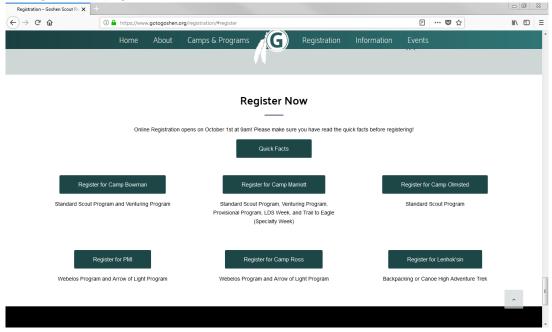

This will take you to a page on our registration website, ScoutingEvent.com. (You may hear some folks, especially around Council, call it Black Pug, since that's the company that manages it.)

Click on the register button next to your chosen week.

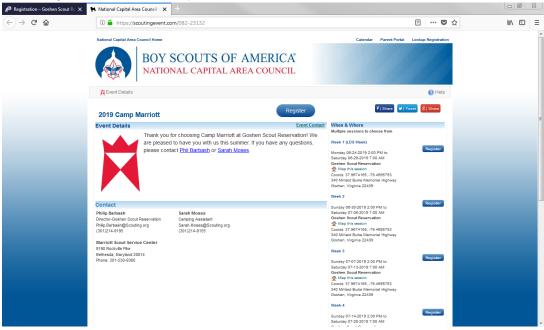

This will bring you to the next page. Here, it will ask for the number of youth and adults. To reserve your spot, you only need to **select 1 youth** (and 1 adult for Webelos Camps). You may add more if you choose. Only add the number of campers you are ready to pay for in full at this time. There will be a chance to enter the estimated number of youth and adults you plan to bring in a different step.

| Registration - Goshen Scout Re 🗙 | 🐂 National Capital Area Council - 🗙 🐘 National Capital Area Council - 🗙 🕇                                                                                                    |                                                                                                    |        |          |        | 23 |
|----------------------------------|----------------------------------------------------------------------------------------------------|----------------------------------------------------------------------------------------------------|--------|----------|--------|----|
| (←) → 健 🏠                        | ① ▲ https://scoutingevent.com/082-23128                                                                                                    | F                                                                                                    | ☑ ☆    | <u>↓</u> | lii\ 🗉 | D≡ |
|                                  | NATIONAL CAPITAL AREA COUNCIL                                                                                                    |                                                                                                    |        |          |        | ^  |
|                                  | Event Details                                                                                                    |                                                                                                    | 🕜 Help |          |        |    |
|                                  | Thank you for choosing Camp PMI at Coshen Scout Reservation! Please only register the camports you are paying for at the time. To resome your Pac's spot, the use one youth and register one fee adult. Vie will ask for an estimate of youth and adult attendees later in If you are a parent signing up your Scout, please contact your unit registrars on that you can sign u If you wish for register additional attendees at a later data, you will be able to do so as space allows. It the estimate you you be to the unit registration contact information later in the process. The unit registration is processed that will provide the details on how to access the unit registration again. Thanks so much and please do not heatlate to contact us with any questions! Phil Barbash Depared to contact Reservation Phile Barbash@scouting.com Camp Assister Camp Assister C | I the registration process.<br>p your Scout with the rest of the Pack.<br>Ve will reserve spots for your unit based on |        |          |        | E  |
|                                  | 2019 Camp PMI<br>05-33-2019 200 PMI: Week 1<br>Goshen Scott Reservation<br>Registration Type<br>Cub Scout Youth<br>Adult<br><u>View Pricing</u><br>Six 10:22:2019 11:59 PM (inglinisticn down)<br>pit 14:12:03 11:159 PM (inglinisticn down)                                                                                                    | Price Ouantity<br>S375.00 1 v<br>S225.00 1 v<br>Overall Remaining 288<br>Register:<br>Existing Register:               |        |          |        |    |

If you are registering your Scout as a Provisional Scout (attending without their unit), please make sure you select "Provisional Scout" (all weeks) or "Trail to Eagle (Provisional Scout)" (Week 6 only).

| Registration – Goshen Scout Re 🗙 🎈 | 🗧 National Capital Area Council - 🗙 🙀 National Capital Area Council - 🗙                                                                                                    | +                                                                                                    |                                       |       |               | 8 |
|------------------------------------|----------------------------------------------------------------------------------------------------|----------------------------------------------------------------------------------------------------|---------------------------------------|-------|---------------|---|
| (←) → C' @                         | https://scoutingevent.com/082-23132                                                                                                    |                                                                                                    | F                                     | … 🛛 ☆ | <u>↓</u> III\ | ≡ |
|                                    | Thank you for choosing Camp Marriott at Goshen Scout Reservat<br>Please only register the campers you are paying for at this tim<br>one youth. We will ask for an estimate of youth and adult attended<br>if you are a parent signing up your Scout, please contact your is<br>Cooutis attending as a Provisional Scout (without their unit), please<br>if you with to register adultional attendes as a later date, you with<br>the estimate pop leve is in the unit registration contact information<br>registration is processed fitth will provide the details on how to an<br>Thanks so much and please do not fhesitate to contact us with an<br>Philic Barbash<br>Director of Coshen Scout Reservation<br>Program Contact<br>Sarah Moses<br>Camping Assistant<br>Registration Contact<br>Sarah Moses gracowling and<br>Sarah Moses gracowling and<br>2019 Camp Marriott<br>07-28-2019 200 PMX: Week 6 (Specialty Week)<br>Goshen Scout Reservation                                                                                                    | b. To reserve your unit's spot, the unit registrar will need to<br>s later in the registration process.<br>Init registrar so that you can sign up your. Scout with the<br>se proceed.<br>be able to do so as space allows. We will reserve spots fo<br>later in the process. The unit registrar will receive an em<br>cess the unit registration again. | rest of the unit. If yo               |       |               | E |
|                                    | Registration Type         Scout Youth         Venturing Youth         Provisional Scout         Adult         Trail to Eagle (Provisional Scout)         Set 07 -0019 11:09 PM (segleration closes)         Res 07 -0019 11:09 PM (segleration closes)         Provide PM (segleration closes)         Provide PM (segleration closes)         PM (segleration closes)         PM (segleration closes) | Price<br>\$375.00<br>\$375.00<br>\$375.00<br>\$375.00<br>\$375.00<br>Overall Remaining                                                                                                    | 0 0 0 0 0 0 0 0 0 0 0 0 0 0 0 0 0 0 0 |       |               |   |

Once you've made your selection, click register.

| Registration – Goshen Scout Re | 🛚 🗙 🐘 National Capital Area Council - 🗙 🐩 National Capital Area Council - 🗙 🕂           |                                                                                                    |                 |
|--------------------------------|-----------------------------------------------------------------------------------------|----------------------------------------------------------------------------------------------------|-----------------|
| )→ C' û                        | ① ▲ https://scoutingevent.com/082-23128                                                 | ē 🚥 🛡 🏠                                                                                                    | <u>↓</u> III\ 🗊 |
|                                | National Capital Area Council Home BOY SCOUTS OF AMERICA® NATIONAL CAPITAL AREA COUNCIL | Calendar Parent Portal Lookup Registration                                                                                                    |                 |
|                                | Control Details                                                                         | 🕜 Help                                                                                                    |                 |
|                                | First Name (Registration Contact) myRoster                                              | th myRoster Account<br>railows a unit or family to store a roster online for use<br>pleting registrations.<br>Register with myRoster<br>10<br>000000000000000000000000000000000 |                 |

You'll be brought to a sign in screen. Fill in your information and register as a guest.

This will take you to your registration. Fill in the rest of the information in the Registration Contact form. This will include the estimated number of youth and adults you plan to bring. The camp will reserve spaces for you units based on the estimates you provide. Please estimate the number of adults based on the maximum number of adults you will have at any given time.

| n Registration – Goshen Scout Re 🗙                  | 🐂 National Capital Area Council - 🗙 📜 Na                                                                                      | itional Capital Area Council - 🗙 🕂          |               |                                                                                                    |                |        |  |
|-----------------------------------------------------|----------------------------------------------------------------------------------------------------|---------------------------------------------|---------------|----------------------------------------------------------------------------------------------------|----------------|--------|--|
| $\leftrightarrow$ $\rightarrow$ C $\textcircled{a}$ | A https://scoutingevent.com/082                                                                                               | -23128                                      |               | ₽ ••                                                                                                    | · 🛛 🕁          | ⊻ III\ |  |
|                                                     |                                                                                                    | OUTS OF AMER                                |               | Calendar Parent Portal Looku                                                                                                    | p Registration |        |  |
|                                                     | 082930806 (M) Event Details 🚜 Regis                                                                                           | stration Details                            |               | 🛄 Reporting 🛛 🏮 myRoster                                                                                                    | Help           |        |  |
|                                                     | 2019 Camp PMI - Week 1<br>Summary Attendees                                                                                   | Checkout Registration Number 08293          | 0806          | Late fee starts<br>05-18-2019 12-00 AM<br>Balance Due:                                                                                                    |                |        |  |
|                                                     | Sun Jun-23 2019 2:00 PM - Sat Jun-29 20<br>Goshen Scouf Reservation<br>340 Millard Burke Memorial Highway<br>Goshen, W. 22439 | C Refeah ✓ Save                             | nent Schedule | Reguire roces food at<br>Free duts (pending): 5-223.<br>Total Credit: Solution (Section 1997)<br>Balance: \$455.<br>Exp Balance: \$3375.<br>"Requires payment in full by due du |                |        |  |
|                                                     |                                                                                                    | Registration<br>Walnut - Information Needed |               | a.b@c.com                                                                                                    |                |        |  |
|                                                     | *First Name                                                                                                    | John                                        |               |                                                                                                    |                |        |  |
|                                                     | *Last Name                                                                                                    | Walnut                                      |               |                                                                                                    |                |        |  |
|                                                     | *Email                                                                                                    | a.b@c.com                                   |               |                                                                                                    |                |        |  |
|                                                     | *Council                                                                                                    | National Capital Area Council               |               | •                                                                                                    | ۹              |        |  |
|                                                     | *Unit Type                                                                                                    | Unit Type                                   |               |                                                                                                    | •              |        |  |
|                                                     | All nit Number                                                                                                    |                                             |               |                                                                                                    |                |        |  |

Once you've filled in the information, you'll notice that the red alert icons change to green check marks (1).

| Registration – Goshen Scout Re X                     | 🐘 National Capital Area Council - 🗙 🐂 Nat                                                                                       | tional Capital Area Council - 🗙 🕂                     |                                                                                                    | <u> </u>        |
|------------------------------------------------------|----------------------------------------------------------------------------------------------------|-------------------------------------------------------|----------------------------------------------------------------------------------------------------|-----------------|
| $\leftrightarrow$ $\rightarrow$ C' $\textcircled{a}$ | A https://scoutingevent.com/082-                                                                                                | -23132                                                | E \cdots 🛡 🏠                                                                                                    | <u>↓</u> III\ 🗊 |
|                                                      |                                                                                                    | DUTS OF AMERICA<br>CAPITAL AREA COUNCIL               | Calindar Parent Portal Lookup Registration                                                                                                    |                 |
|                                                      | 082930811 🛱 Event Details 🛛 🎊 Registrat                                                                                         | ion Details                                           | 💭 Reporting 🛛 🛐 myRoster 🕜 Help                                                                                                    |                 |
|                                                      | 2019 Camp Marriott - Week (<br>Summary Uttendees A<br>Summary Uttendees                                                         | Checkout A                                            | Late fee starts<br>05-18-2019 12:00 AM<br>Balance Due: \$375.00                                                                                                    |                 |
|                                                      |                                                                                                    | 2 CRefresh Save                                       | + Add Attendees                                                                                                    |                 |
|                                                      | Sun Jul 28 2019 2:00 PM - Sat Aug-03 201<br>Goshen Scoul Reservation<br>340 Milliard Burke Memorial Highway<br>Goshen, VA 22439 | 19 7:00 AM Payment Schedule                           | Register Proc.         Stoto 20           Free Addis Specificity)         2-325 00           Total Credit         50.00           Balance:         5455.00           Early Discourt:         5-30.00           Balance:         5455.00           Early Discourt:         5-30.00           "Requires payment in full by due calae |                 |
|                                                      | Registration Contact                                                                                                    |                                                       | rea Council Troop 1                                                                                                    |                 |
|                                                      | *First Name                                                                                                    | Johnny                                                |                                                                                                    |                 |
|                                                      | *Last Name                                                                                                    | Walnut                                                |                                                                                                    |                 |
|                                                      | *Email                                                                                                    | a.b@c.com                                             |                                                                                                    |                 |
|                                                      | *Council                                                                                                    | National Capital Area Council                         | • Q                                                                                                    |                 |
|                                                      | *Unit Type                                                                                                    | Troop: Youth age 11 to 17, or age 10 who have complet | ed 5th grade or earned the Arrow of Light award.                                                                                                    |                 |

Click on the next tab – Attendees (2) – to proceed. This screen is where you will add and manage attendees. For now, you should only have 1 youth and maybe 1 adult. Both will be labeled "Not booked" and say "Information Needed". Click on the Attendee's name to toggle open and close their form and add their information. You may use placeholder information, just remember to change it to an actual attendee when you know who the attendees are going to be.

| Registration - Goshen Scout Re X | 🙀 National Capital Area Council - 🗙 🛛 🦮 National Capital Area Council - 🗙 🕇 🕂                    |                                                         | - 0 %      |
|----------------------------------|--------------------------------------------------------------------------------------------------|---------------------------------------------------------|------------|
| $\leftrightarrow$ > C $$         | A https://scoutingevent.com/082-23132                                                            | E 🚥 🛡 🏠                                                 | ⊻ III\ 🗊 🗏 |
|                                  | National Capital Area Council Home                                                               | Calendar Parent Portal Lookup Registration              |            |
|                                  | BOY SCOUTS OF AMERICA<br>NATIONAL CAPITAL AREA COUNCIL                                           |                                                         |            |
|                                  | 082930811 🛱 Event Details 🛛 🎥 Registration Details                                               | 🧱 Reporting 🛛 🛐 myRoster 💡 Help                         |            |
|                                  | 2019 Camp Marriott - Week 6 (Specialty Week)                                                     | Late fee starts<br>05-19-2019 12:30 AM                  |            |
|                                  | Attendees Registration Number 082930811                                                          | Balance Due: \$375.00                                   |            |
|                                  | ◆ Expand Save                                                                                    | + Add Attendees                                         |            |
|                                  | Booking<br>Date Scout Youth<br>Not booked <u>Attendee (3999879) - Information Reeded</u><br>Adut | Event Early<br>Fee Discount<br>\$415.00 \$-40.00        |            |
|                                  | Not booked Attendee (3999878) - Information Needed 3                                             | \$265.00 \$-40.00<br>Total \$945.00 \$-120.00 \$-450.00 |            |
|                                  | Summary Attendees Checkout                                                                       | Late fee starts<br>08-18-2019 12:00 AM                  |            |
|                                  | Attendees Registration Number 082930811                                                          | Balance: \$375.00                                       |            |
|                                  | ♥ Expand Storfeesh ♥ Save                                                                        |                                                         |            |
|                                  | Terms of Use and Service   Cancellation / Refund Policy   Privacy Stateme                        | tt copyright © 2018 by Black Pug Software               |            |
|                                  |                                                                                                  |                                                         |            |

Once you've entered the information, the red alert icons should become green check marks (1). Click on the Checkout button (2) to go on to the next step.

| $\mathbf{A}^{\mathbf{O}}$ Registration – Goshen Scout $\mathbb{R}$ | 🗮 National Capital Area Council - 🗙 🦷 National Capital Area Council - 🗙 🕂  |                                                           |                     | _ 0      | 83 |
|--------------------------------------------------------------------|----------------------------------------------------------------------------|-----------------------------------------------------------|---------------------|----------|----|
| $\leftrightarrow$ > C $\textcircled{a}$                            | ① ▲ https://scoutingevent.com/082-23132                                    | ٦                                                         | … ◙ ☆               | ⊻ III\ 🖽 | ≡  |
|                                                                    | National Capital Area Council Home                                         | Calendar Parent Portal                                    | Lookup Registration |          |    |
|                                                                    | BOY SCOUTS OF AMERICA<br>NATIONAL CAPITAL AREA COUNCIL                     |                                                           |                     |          |    |
|                                                                    | 082930811 🛱 Event Details 🏾 🎎 Registration Details                         | 🧾 Reporting 🛛 🚺 myR                                       | toster 🕜 Help       |          |    |
|                                                                    | 2019 Camp Marriott - Week 6 (Specialty Week)                               | Late fee starts<br>05-18-2019 12-00 AM                    |                     |          |    |
|                                                                    | Attendees Registration Number 082930811                                    | _                                                         | e Due: \$375.00     |          |    |
|                                                                    | ✓ Expand     ♥ Expand   ♥ Refresh   ♥ Save                                 |                                                           | Add Attendees       |          |    |
|                                                                    | Booking<br>Date<br>Not booked<br>We booked                                 | Event Early<br>Fee Discount<br>\$415.00 \$-40.00          |                     |          |    |
|                                                                    | Not booked Otduit_John O                                                   | \$265.00 \$-40.00<br>\$680.00 \$-80.00                    | \$-225.00           |          |    |
|                                                                    | Summary Attendees Checkout                                                 | 5-30.00 5-30.00<br>Late fee starts<br>05-18-2019 12:00 AM | \$-228.00           |          |    |
|                                                                    | Attendees Registration Number 082930811                                    | Ba                                                        | lance: \$375.00     |          |    |
|                                                                    | ✓ Expand Ø Refresh ✓ Save                                                  | •                                                         | Add Attendees       |          |    |
|                                                                    |                                                                            |                                                           |                     |          |    |
|                                                                    | Terms of Use and Service   Cancellation / Refund Policy   Privacy Statemen | copyright © 2018 by Bla                                   | ck Pug Software     |          |    |
|                                                                    |                                                                            |                                                           |                     |          |    |
|                                                                    |                                                                            |                                                           |                     |          |    |

If you're registering an adult, you'll notice that your adult price has been automatically discounted (1). Your spot is not reserved until you've booked at least one youth. To do so, click on Begin Checkout (2).

|          | 🕻 🐂 National Capital Area Council - 🗙 🦬 National Ca        | apital Area Council - 🗙 🕂                                      |                                                                                                    |          |
|----------|------------------------------------------------------------|----------------------------------------------------------------|----------------------------------------------------------------------------------------------------|----------|
| -) → ୯ û | (i) A https://scoutingevent.com/082-23132                  |                                                                | E 🛡 🏠                                                                                                    | ± III\ ⊡ |
|          | National Capital Area Council Home                         |                                                                | Calendar Parent Portal Lookup Registration                                                                                                    |          |
|          |                                                            | TS OF AMERICA®<br>PITAL AREA COUNCIL                           |                                                                                                    |          |
|          | 082930811 🛱 Event Details 🛛 🎊 Registration Deta            | ails                                                           | 🧱 Reporting 🛛 🛐 myRoster 💡 Help                                                                                                    |          |
|          | 2019 Camp Marriott - Week 6 (Sp<br>Summary Attendees Check | ecialty Week)                                                  | Late fee starts<br>05-18-2019 12-00 AM                                                                                                    |          |
|          | Checkout                                                   | Registration Number 082930811                                  | 2 Balance Due: \$375.00                                                                                                    |          |
|          |                                                            | Beg                                                            | pin Checkout Payment Allocations                                                                                                    |          |
|          | Attenders<br>1 Scout Youth<br>1 Aduit                      | Payment Schedule                                               | Regular Price         \$880.00           Free Adults (pending):         \$225.00           Total (rest:         \$30.00           Balance:         \$455.00           Exposite:         \$40.00           "Requires payment in full by due date |          |
|          | Booking                                                    | Event Early Othe                                               | Spread Payment<br>er Total Balance Initial Paying                                                                                                    |          |
|          | Date Scout Youth<br>Not booked Scout, Billy (Scout)        | Fee Discount Discourt<br>\$415.00 \$-40.00                     |                                                                                                    |          |
|          | Adult<br>Not booked 🕜 Adult, John 😮                        | \$205.00 \$-40.00 \$-225.0<br>Total \$680.00 \$-80.00 \$-225.0 |                                                                                                    |          |
|          |                                                            | IOTAI \$580.00 \$-80.00 \$-220.0                               | Paying Now Total: 375.00                                                                                                    |          |
|          |                                                            |                                                                |                                                                                                    |          |

| <b>n<sup>@</sup></b> Registration – Goshen Scout R∈ × | 🐂 National Capital Area                                             | a Council - 🗙 🐘 National Capital Area Council - 🗙 🕂                                                                                                    |                                                                                                    |                 | I X |
|-------------------------------------------------------|---------------------------------------------------------------------|----------------------------------------------------------------------------------------------------|----------------------------------------------------------------------------------------------------|-----------------|-----|
| $\leftrightarrow$ $\rightarrow$ C $\textcircled{a}$   | i 🔒 https://sco                                                     | putingevent.com/082-23132                                                                                                    | ≡ … ♥ ☆                                                                                                    | <u>↓</u> III\ ( | ⊡ ≡ |
|                                                       | National Capital Area C                                             | BOY SCOUTS OF AMERICA®<br>NATIONAL CAPITAL AREA COUNCIL                                                                                                    | Calendar Parent Portal Lookup Registration                                                                                                    |                 |     |
|                                                       | 082930811 🛱 Event                                                   | Details 🏾 🎎 Registration Details                                                                                                    | 🔤 Reporting 🛛 👔 myRoster 🕜 Help                                                                                                    |                 |     |
|                                                       | 2019 Rev                                                            | iew and accept policies                                                                                                    |                                                                                                    |                 |     |
|                                                       | Checki<br>Checki<br>Attend<br>S<br>A<br>Booking<br>Date<br>Not book | have read and agree to the following policies (required)<br>cellation Policy<br>e unit cancels, the deposit payment (the cost of one Scout) ma<br>OR a refund may be requested for a limited time.<br>i individual cancels, a replacement scout may be found OR a re<br>ed time.<br>nd requests:<br>or before June 14: A refund of 85% of registration costs will be<br>tests from unit leaders will be honored. These requests must be<br>Soshen Camping Assistant, Sarah Moses, at the email address<br>the subject line, "Goshen Refund [camp][unit][number]." Refu<br>e the no-show camper, unit, camp, week, and state the reasor<br>r June 14: Registration costs will be forfeited.<br>ree to | ay be saved as credit for the<br>afund may be requested for a<br>granted by request. Only<br>received electronically by<br>Sarah.Moses@Scouting.org<br>und request letters should |                 |     |

Make sure you've read the Cancellation (Refund) Policy.

Make sure your billing information is correct.

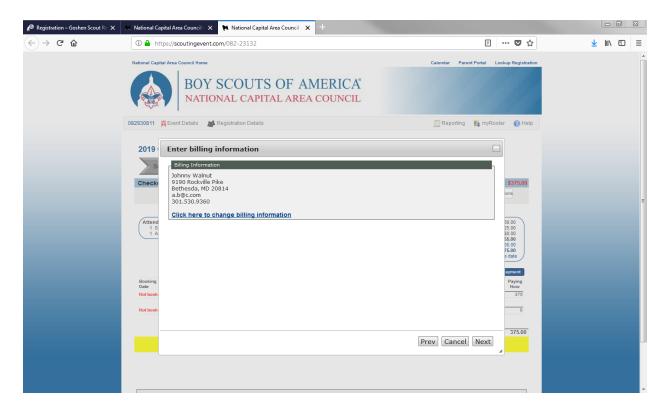

There are two payment options. Credit Card payments have a 3% convenience fee. E-Checks do not have any additional convenience fee. Before you click Book Registration, please make sure you have reviewed the Registration Summary (circled area on the left-hand side).

| ${\rm M}^{\odot}$ Registration – Goshen Scout Re $$ X | 🐘 National Capital Area Council - 🗙 🙀 National Capital Area Council - 🗙 🕂                                                                                                    |                                                                                              |                   |
|-------------------------------------------------------|----------------------------------------------------------------------------------------------------|----------------------------------------------------------------------------------------------|-------------------|
| $\leftrightarrow$ $\rightarrow$ C $\textcircled{a}$   | ① ▲ https://scoutingevent.com/082-23132                                                                                                    | E 🛡 🏠                                                                                        | <u>↓</u> III\ ⊡ ≡ |
|                                                       | Ratoral Capital Area Council Home BOY SCOUTS OF AMERICA NATIONAL CAPITAL AREA COUNCIL  02230011 Report Details                                                                                                    | Calendar Parent Portal Lookup Registration                                                   |                   |
|                                                       | Registration Carl <sup>4</sup> 60000           Prevalution 2223.50         *Routing #:           Train Unaid \$275.50         *Routing #:           Printip Remote #275.50         *Routing #:           Beaking<br>Backing<br>Back and All by deal         *Routing #:           Material Marked #275.50         *Routing #:           Printip Remote #275.50         *Routing #:           Printip Remote #275.50         *Routing #: <t< td=""><td>untholder the transaction will appear as 378<br/>and its agents harmless from any liability 0</td><td></td></t<> | untholder the transaction will appear as 378<br>and its agents harmless from any liability 0 |                   |
|                                                       |                                                                                                    |                                                                                              |                   |

Once you have clicked Book Registration, today's date will appear under Booking Date for all your attendees. You've now reserved your spot for camp!

You will receive a confirmation email. This will also contain a link to get back into your registration at any time. If you lose that email, you can use the Lookup Registration link at the top of the initial scoutingevent.com (Black Pug) registration page to log back into your account using your email address and your registration number.

| 🛈 🔒 https://scoutin                | gevent.com/082-23132                                                                                                    | 🗉 … ♥ ☆                                                                                                    |
|------------------------------------|----------------------------------------------------------------------------------------------------|----------------------------------------------------------------------------------------------------|
|                                    | HOME<br>OY SCOUTS OF AMERICA®<br>ATIONAL CAPITAL AREA COUNCIL                                                                            | Calendar Parent Portal Lookup Registration                                                                                                    |
| (i) 🔒 https://scoutingeve          | nt.com/082-23132                                                                                                    | E 🔐 💌 🌣                                                                                                    |
| Rational Capital Area Council Hom  | Email Address:                                                                                                    | Calendar Parent Portal Lookup Registration                                                                                                    |
| 2019 Camp Marriot<br>Event Details | Forgot your registration number?<br>Enter your email address and click' Email Me' to receive a list of all registratio<br>Email Address: | ns. Email Me                                                                                                    |
| are pi<br>piease                   | 5 5<br>6 6<br>(요<br>(요<br>3 4                                                                                                    | Register<br>Register<br>turday 06-23-03 19 7:00 AM<br>shen Social Reservation<br>frag This sealon<br>orkis 37 6974165, 73: 4895763<br>OMittad Gluck Hannola Highway<br>shen, Virginia 22439 |